## **Back up and restore archive databases**

To ensure optimal audit performance while minimizing storage requirements, consider implementing a maintenance plan to backup your archive databases on a routine basis. Each archive database is independent, and can be maintained on a different schedule.

Once you back up the archive, you can drop it from the SQL Server instance that hosts the Collection Server. When you need to access older audit data, restore the archive database to the Collection Server, and then attach it using the Management Console. For more information, see Attach existing archives

When you restore an archive database that was generated by a previous version of SQL compliance manager version, consider updating the database to use optimized indexes. Optimizing indexes enhances performance when working with larger archive databases. For more information, see Update your [archive databases.](https://wiki.idera.com/display/SQLCM45/Update+your+archive+databases)

SQL Compliance Manager audits all activity on your server. [Learn more](http://www.idera.com/SQL-Server/SQL-compliance-manager/) > >

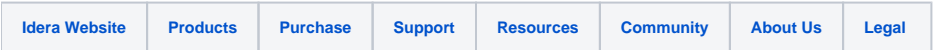